## **Wymagania edukacyjne z informatyki.**

## **Wiadomości i umiejętności uczniów**

## **1. Technika komputerowa w życiu człowieka.**

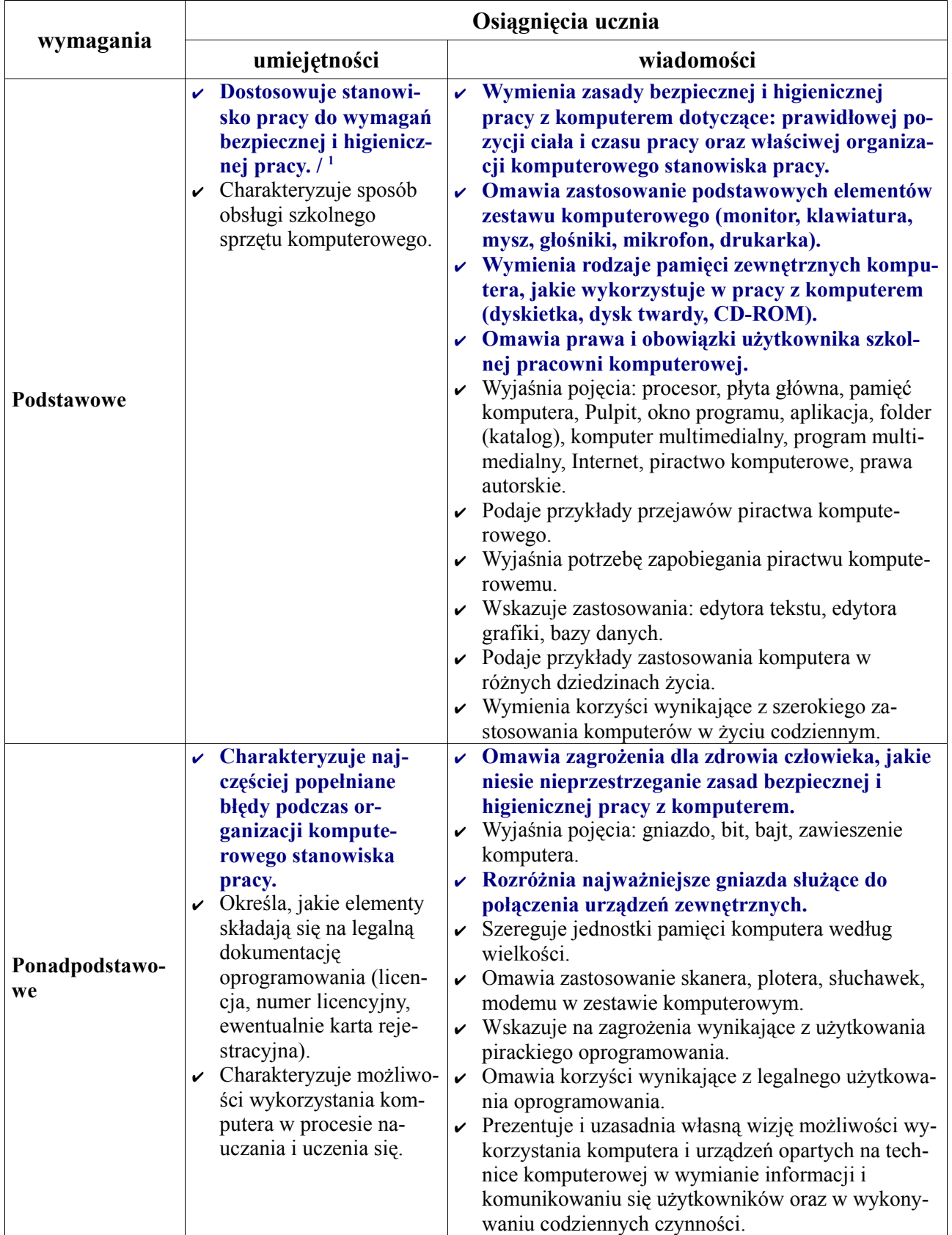

<span id="page-0-0"></span>1 **Kolorem niebieskim wyróżnione są wiadomości i umiejętności, które dotyczą uczniów klas V – tych. Załącznik 1** 1 / 12 [MW]

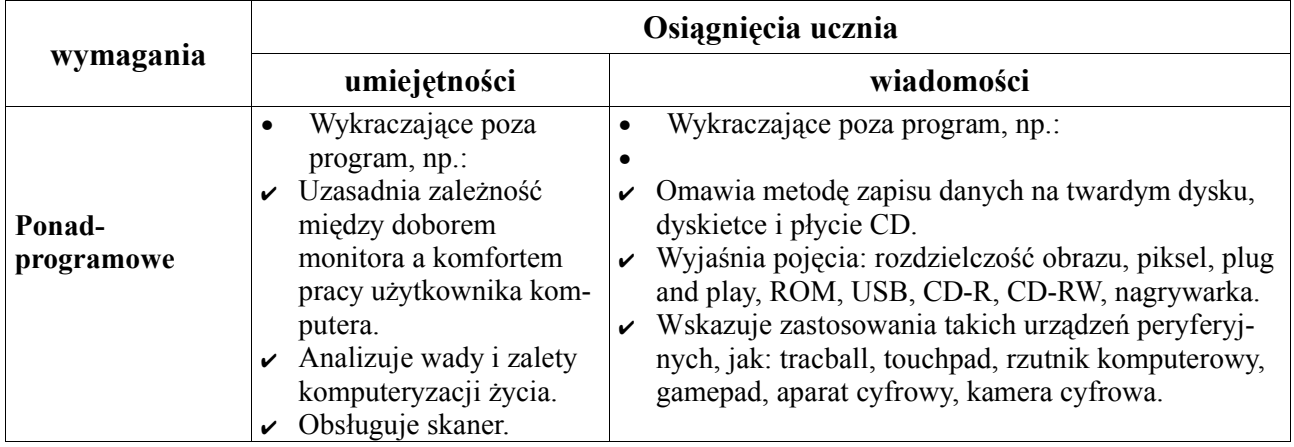

# **2. Praca z komputerem**

 $\overline{1}$ 

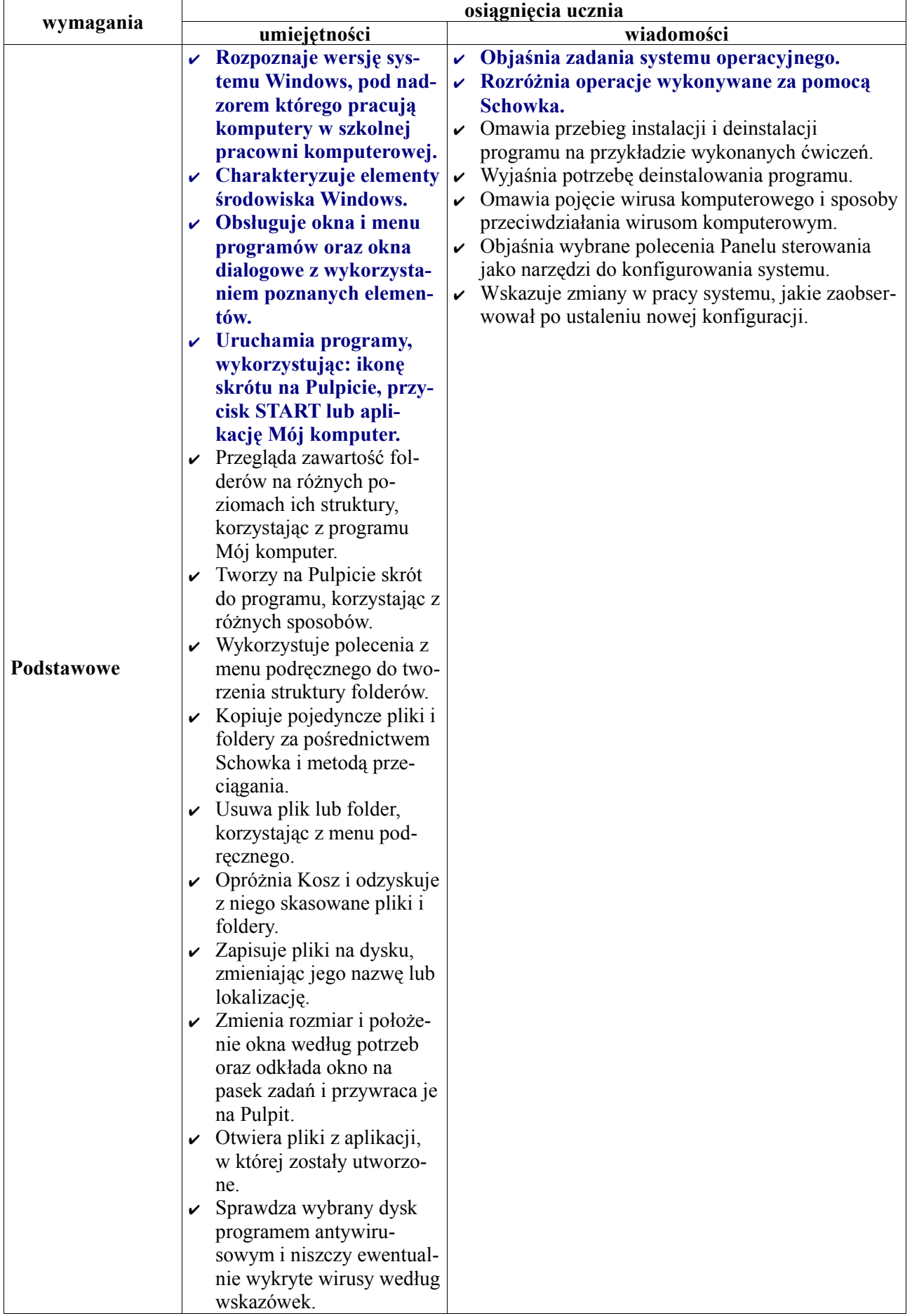

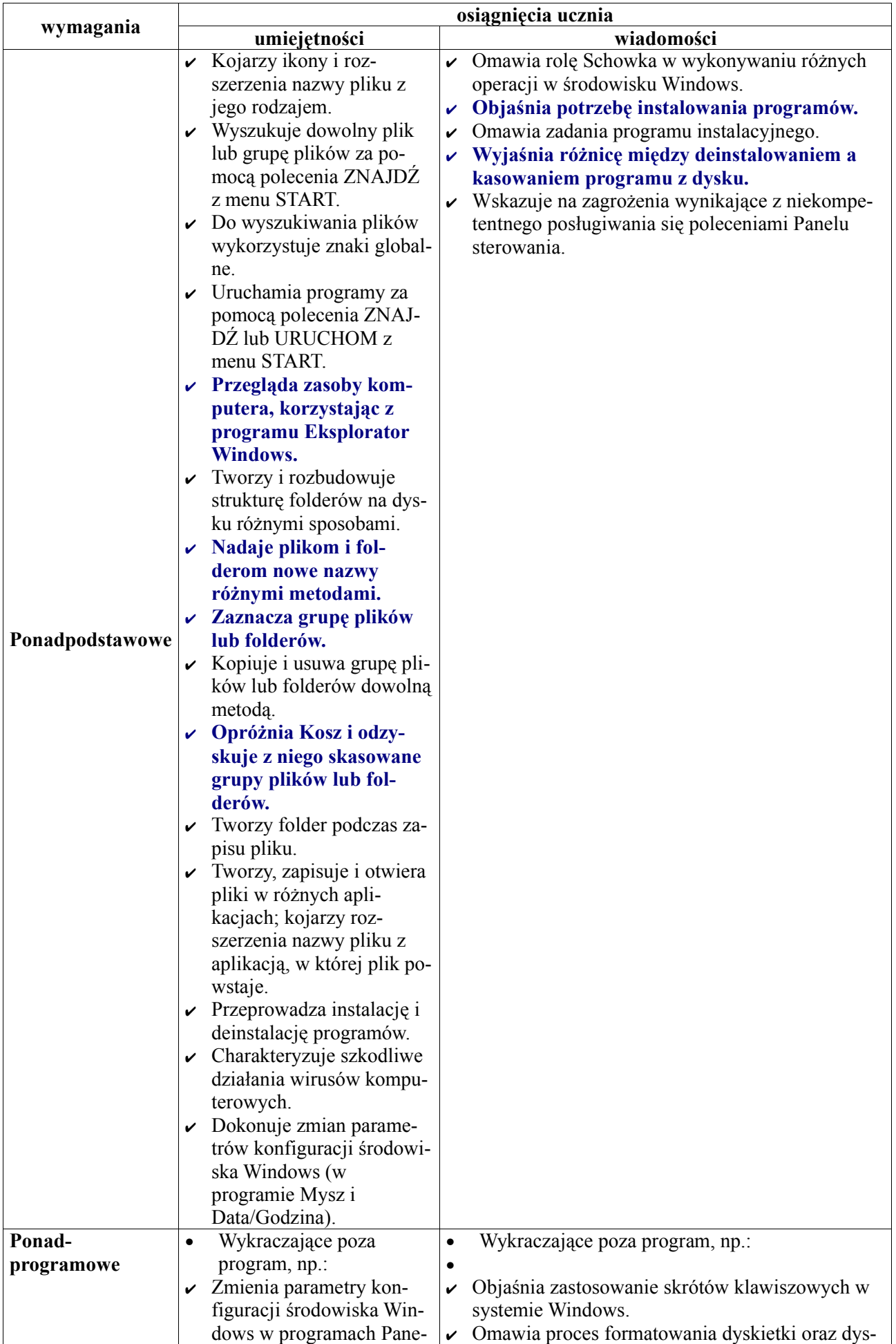

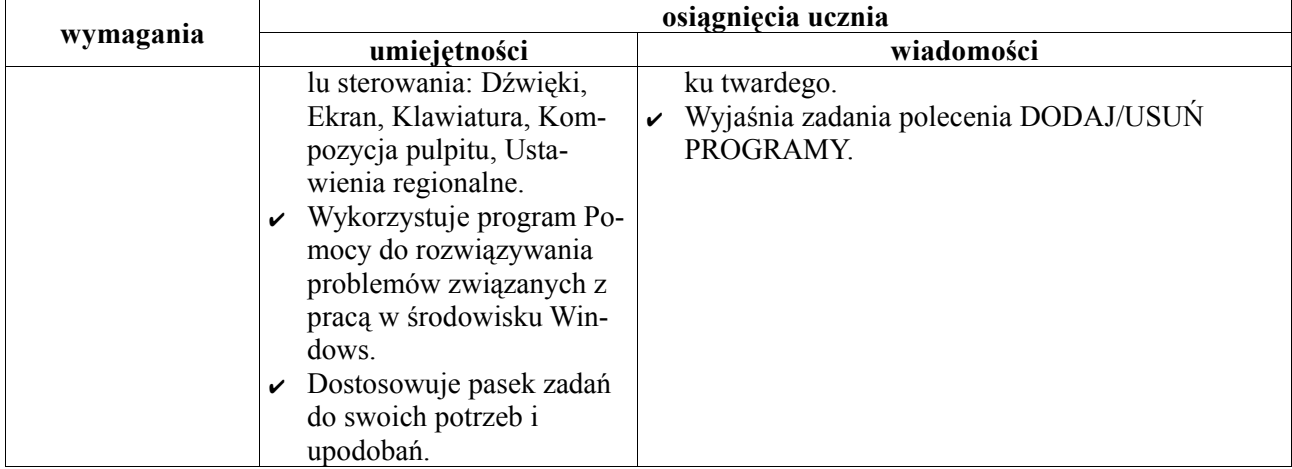

## **3. Praktyczne zastosowania komputera**

#### **(1) Rysowanie i malowanie**

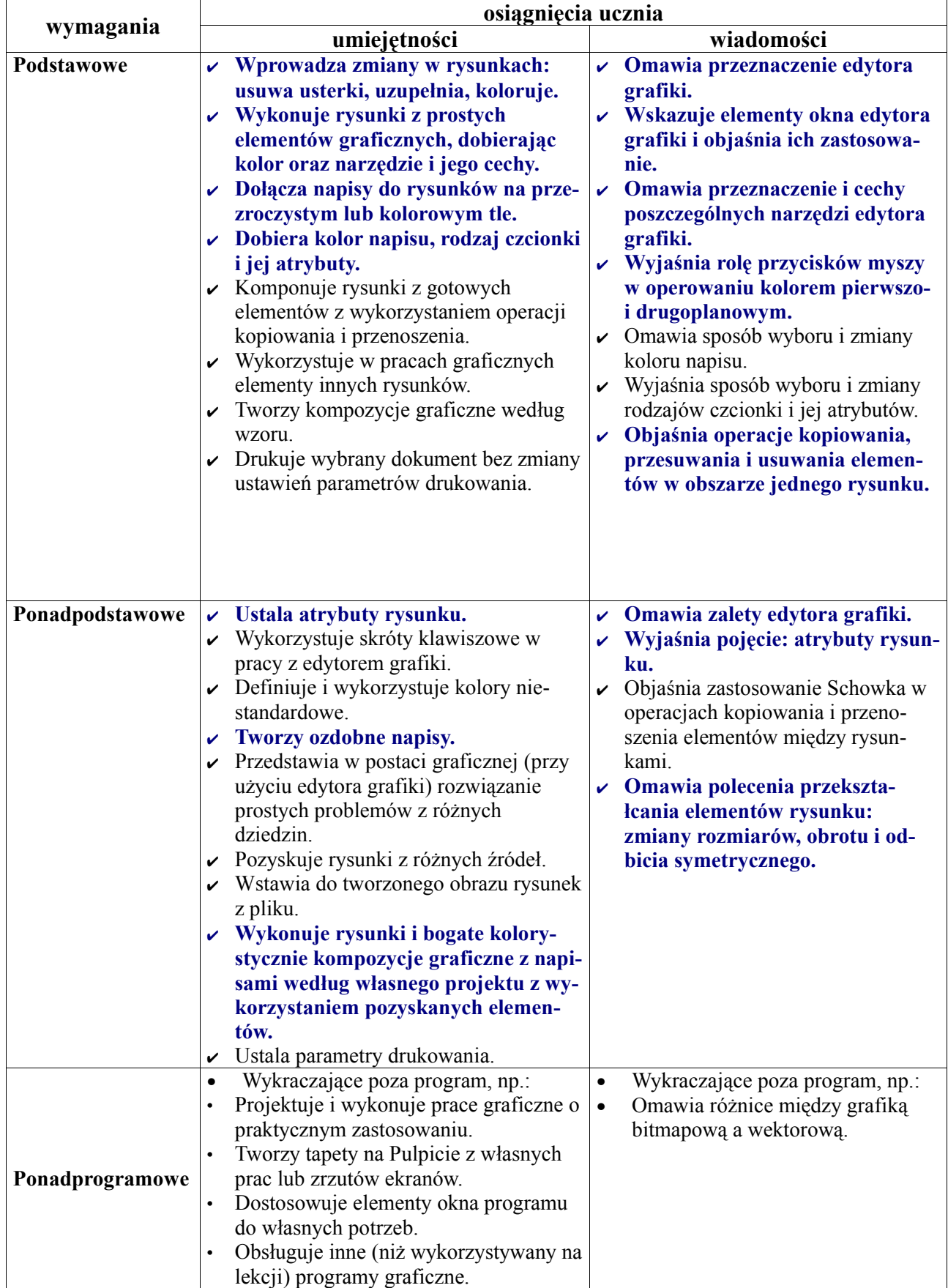

#### **(2) Pisanie**

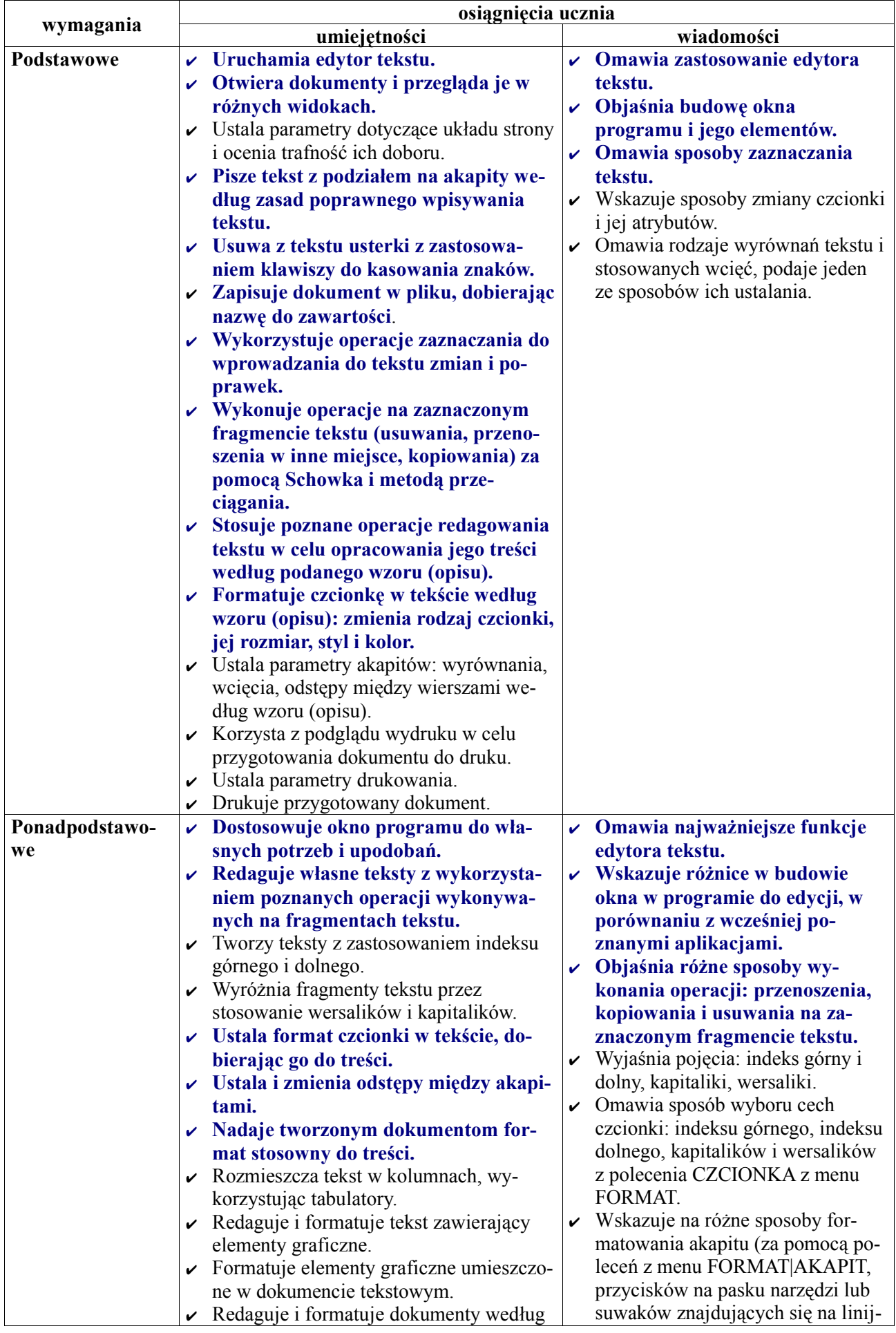

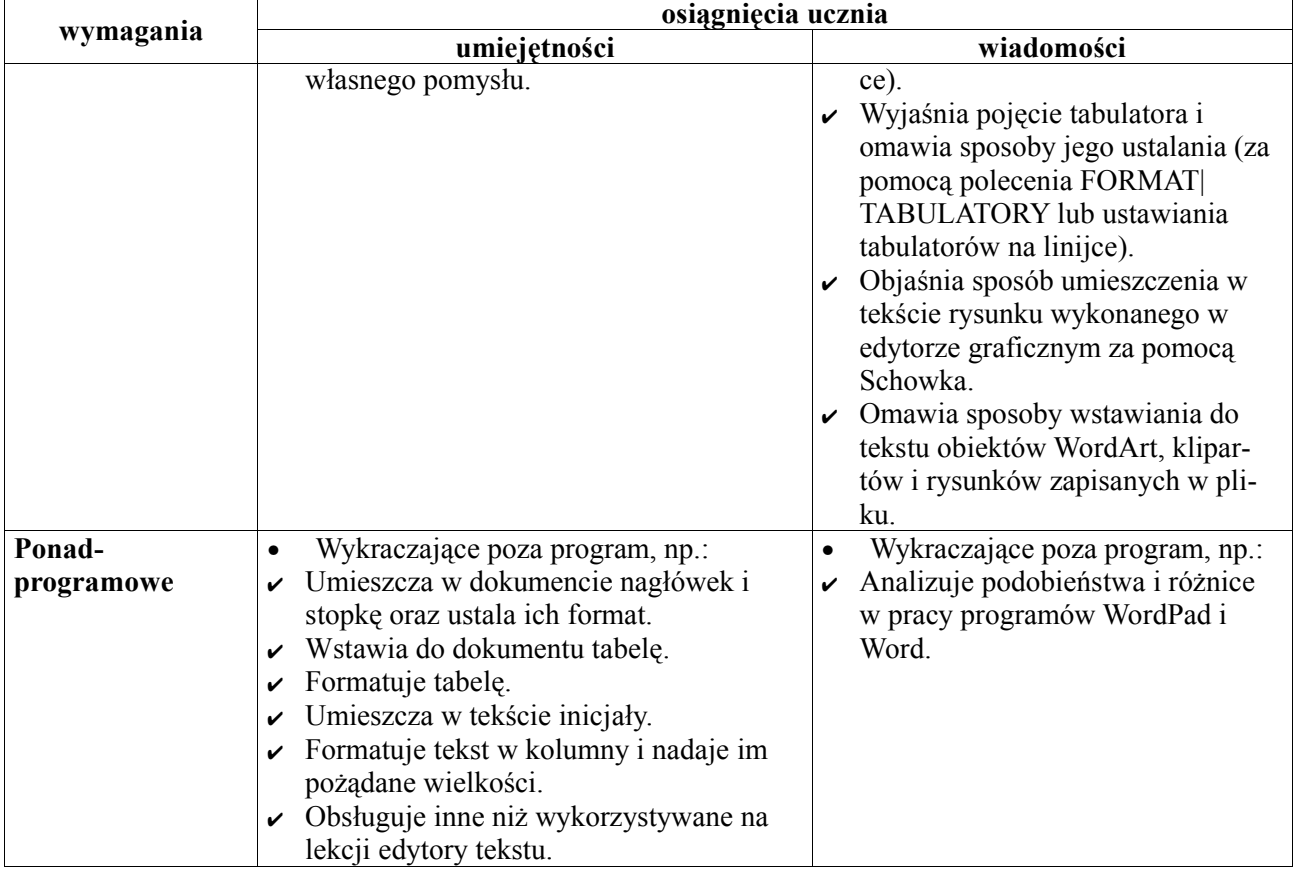

### **(3) Obliczenia w arkuszu kalkulacyjnym**

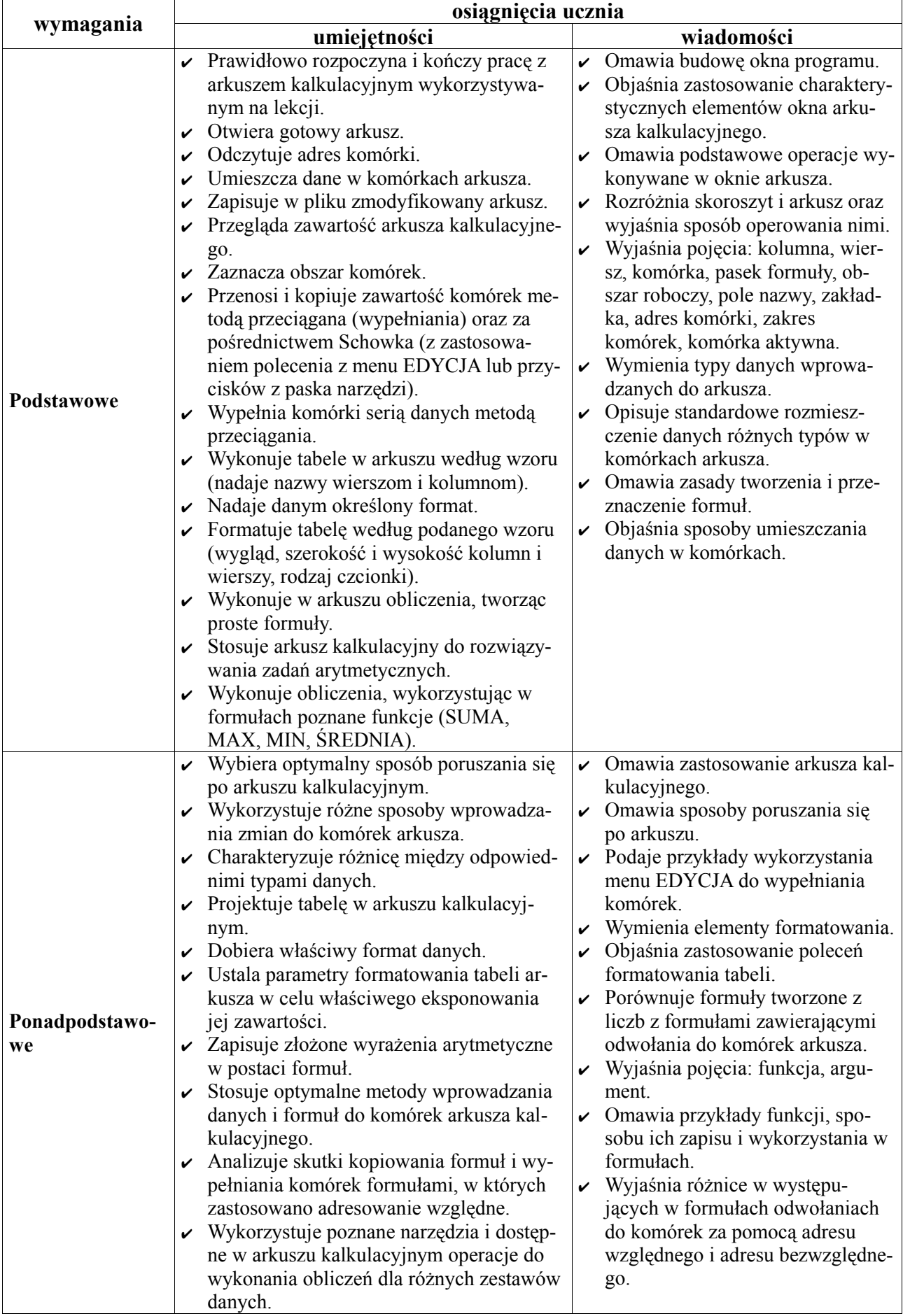

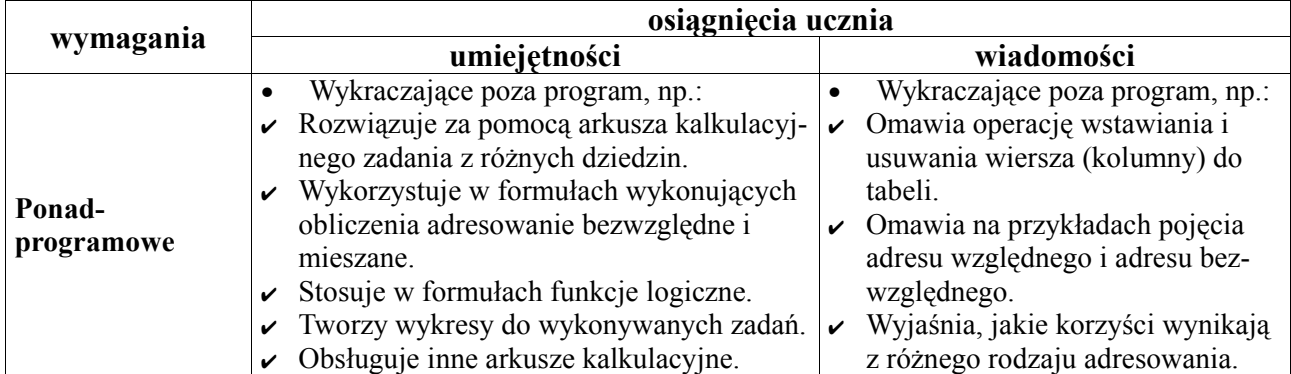

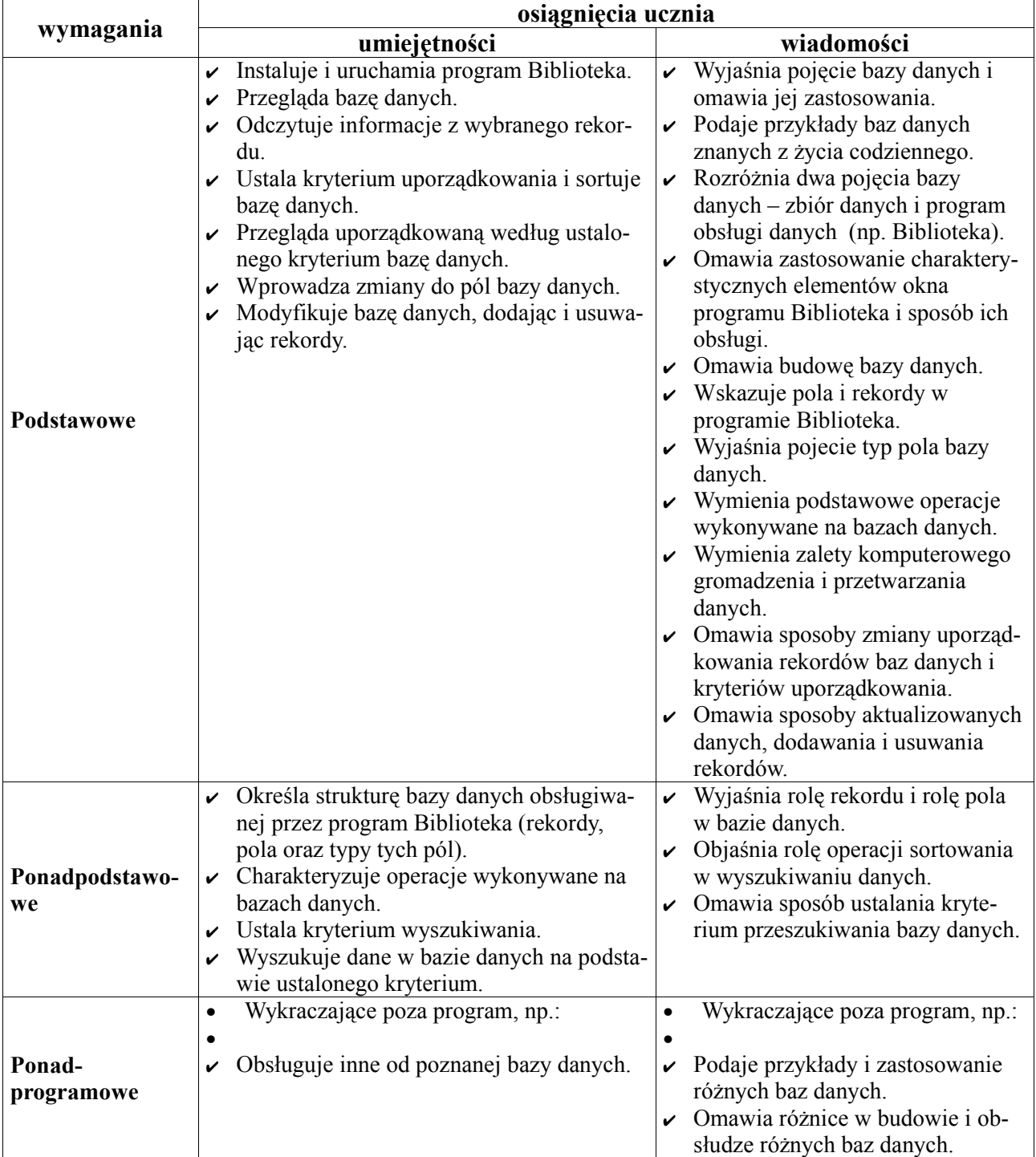

# **(4) Wyszukiwanie informacji w bazie danych.**

# **4. Komputer jako źródło wiedzy i rozrywki.**

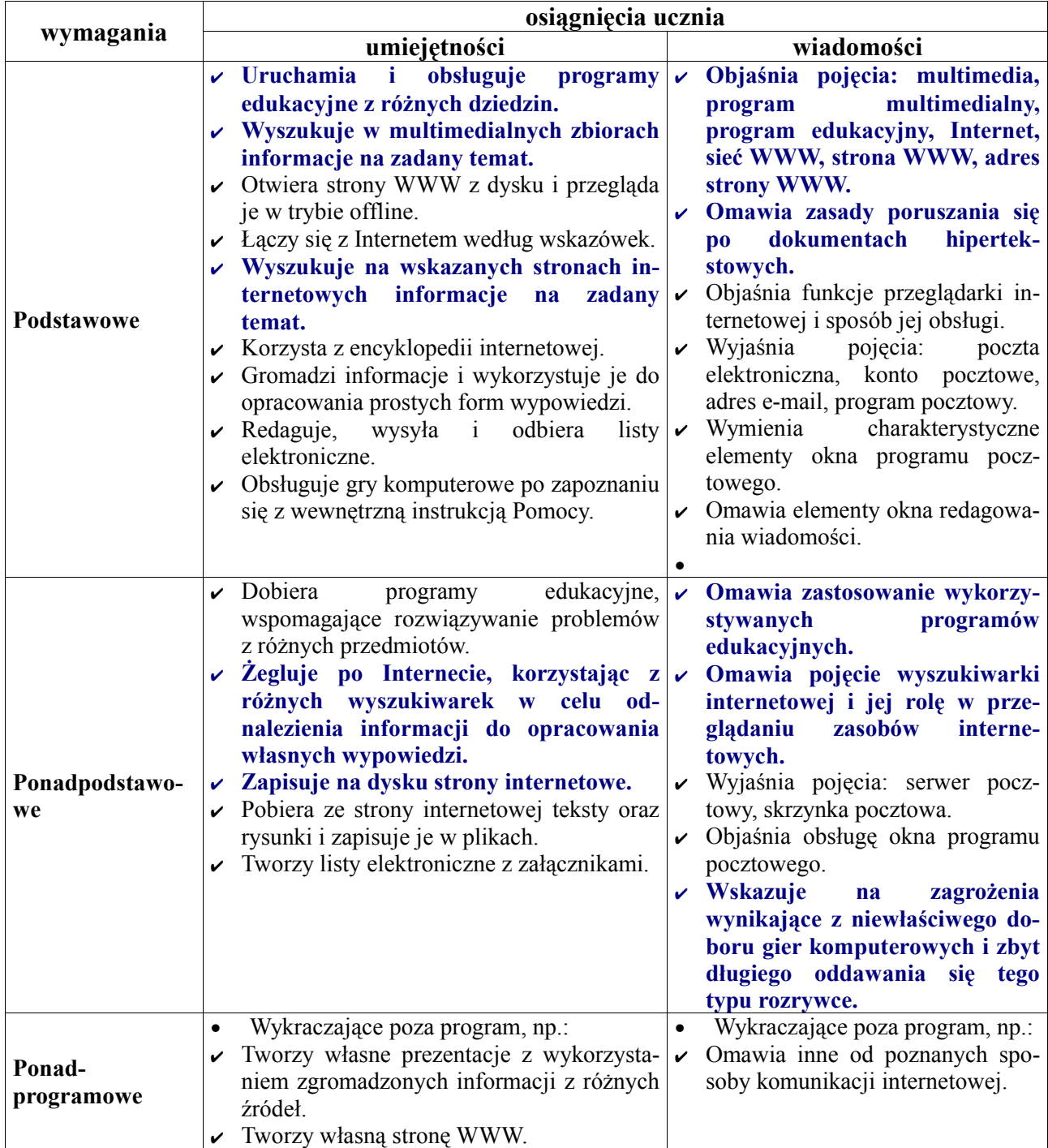